# Getting Involved

Ushahidi grew out of the collaboration of Kenyans during a time of crisis, and we strive to continue collaborating with you. Your knowledge, time and energy could help another community member with their use of the software. The community is the backbone of all things good about Ushahidi. We truly value all your contributions.

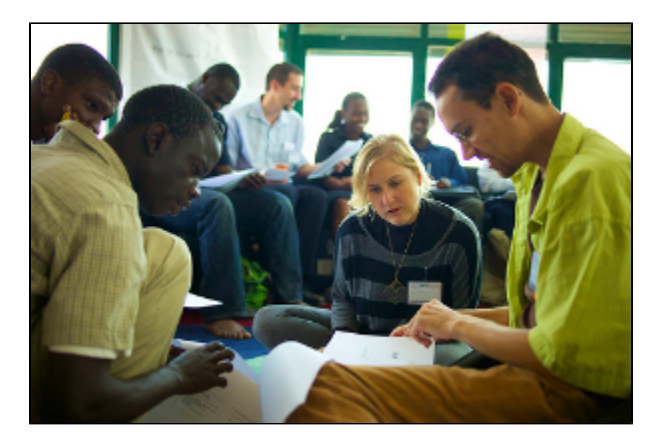

(Photo by [Jonathan Shuler\)](http://www.jonathanshuler.com/)

### I am passionate about a topic...

Great! There are wiki pages about [types of maps.](http://wiki.ushahidi.com/display/WIKI/Types+of+Maps) Also, you can write a personal blog post on your personal page. [Contact Us](https://wiki.ushahidi.com/display/WIKI/Contact+Us)

## I want to help make Ushahidi...

Can we be more excited that you want to contribute to the growing Ushahidi community? There are two member groups: [Community a](http://wiki.ushahidi.com/display/WIKI/Community+Members)nd [Technical](http://wiki.ushahidi.com/display/WIKI/Technical+Members).

## I want to help spread Ushahidi...

Share our content, give a talk, hold a workshop or local [Events](https://wiki.ushahidi.com/display/WIKI/Events). Please join us in building a global Ushahidi community by joining the various community teams. Thanks!

# How to contribute

Wiki pages are created by topic and type of activity/task. Here are some ways to contribute:

### Technical

- [Ushahidi v2.X Getting Involved](https://wiki.ushahidi.com/display/WIKI/Ushahidi+v2.X+Getting+Involved)
- [Ushahidi v3.x Getting Involved](https://wiki.ushahidi.com/display/WIKI/Ushahidi+v3.x+-+Getting+Involved)

[Crowdmap - Getting Involved](https://wiki.ushahidi.com/display/WIKI/Crowdmap+-+Getting+Involved)

[SwiftRiver - Getting Involved](https://wiki.ushahidi.com/display/WIKI/SwiftRiver+-+Getting+Involved)

#### Community

Search ["Community task" or "task"](https://wiki.ushahidi.com/dosearchsite.action?queryString=task) for research, writing, tagging and community site migration help.

Join the community

[Add yourself to the map](https://community.crowdmap.com)

- Create your wiki community profile.
- Add your username
- Share a picture or icon
- Tell us about yourself
- Edit a page, post an update and lend a hand

### Connecting via the wiki:

If you are a developer, check out the documentation, sign up for a github account and review the open issues.

If you are a deployer and need help, [Contact Us.](https://wiki.ushahidi.com/display/WIKI/Contact+Us)  Be specific. There is a global community of participants who might want to assist on your project. Let them know how to help.

For deployers and people assisting there are a number of wiki pages to help you get started:

- [Ushahidi 101](http://wiki.ushahidi.com/display/WIKI/Ushahidi+101)
- [10 questions you should ask](http://wiki.ushahidi.com/display/WIKI/10+Questions+you+should+ask)
- [Ushahidi toolkits](http://wiki.ushahidi.com/display/WIKI/Ushahidi+Toolkits)
- [Deployment team kits](http://wiki.ushahidi.com/display/WIKI/Organizing+your+team) (courtesy of the [Standby Task Force\)](http://standbytaskforce.com/)